Richard Huber [richard.huber@uni-graz.at](mailto:richard.huber@uni-graz.at)

 $2.\overline{U}$ bungsblatt – 8ten Oktober, 2019

## 2. Aufgabenblatt

Aufgabe 1 (Berechnung der Basisdarstellung). Berechnen Sie die Darstellung der folgenden Zahlen zu den gegebenen Basen:

- $a) \longrightarrow 1234567_{10}$  zur Basis 3,
	- Ihre Matrikelnummer<sub>10</sub> zur Basis 36.
- b)  $16345437$  zur Basis 10,
	- Wir betrachten Ihr Geburtsdatum in der Form y<sub>1</sub>y<sub>2</sub>y<sub>3</sub>y<sub>4</sub>m mit y<sub>i</sub>  $\in \{0, \ldots, 9\}$  für  $i = 1, 2, 3, 4$  und  $m \in \{1, ..., 12\}$  und die zugehörige Zahl  $x = y_1 13^4 + y_2 13^3 +$  $y_313^2 + y_413 + m$  (beispielsweise November 1992 entspricht  $x = 1992b_{13}$  wenn b stellvertretend für 11 steht). Bestimmen Sie die Darstellung der Zahl x zur Basis 5.

<span id="page-0-2"></span>**Aufgabe 2** (Mantissen exponentieller Basen). Jede Zahl  $x \in \mathbb{N}$  besitzt zu einer Basis  $E \in \mathbb{N}$  $\mathbb{N}, E > 1$  eine Gleitkommadarstellung mit Exponent e ∈  $\mathbb{N}$  und Genauigkeit  $K \in \mathbb{N}$  und Mantisse  $a = (a_1, \ldots, a_K)$ , sodass

<span id="page-0-0"></span>
$$
x = E^{e}(a_1 E^{-1} + \dots + a_K E^{-K}) = E^{e-K}(a_1 E^{K-1} + \dots + a_K E^{0}),
$$
\n(1)

wobei angenommen wird, dass  $a_1 \neq 0$  und  $a_K \neq 0$  (minimale Darstellung). Für eine natürliche Zahl p und die Basis  $\widetilde{E} = E^p$  bezeichne  $b = (b_1, \ldots, b_{\widetilde{K}})$  die Mantisse von x zu  $\widetilde{E}$  mit Exponenten  $\tilde{e}$  und Genauigkeit  $\tilde{K}$  (erneut in minimaler Darstellung):

<span id="page-0-1"></span>
$$
x = \widetilde{E}^{\widetilde{e}}(b_1 \widetilde{E}^{-1} + \dots + b_{\widetilde{K}} \widetilde{E}^{-\widetilde{K}}).
$$
\n(2)

Insbesondere sind die minimalen Darstellungen einer Zahl eindeutig. Im Folgenden wollen wir untersuchen, in welchem Zusammenhang die Gleikommadarstellungen zu den verschiedenen Basen stehen.

- a) Wir betrachten  $x = 11101101_2$  mit Basis  $E = 2$ . Bestimmen Sie die zugehörigen Größen  $(a_i)_i$ , K und e. Berechnen Sie weiters für  $p = 3$  die Gleitkommadarstellung  $(b_j)_j$  sowie  $\tilde{e}$ und  $\widetilde{K}$ . Berechnen Sie anschließend die Darstellung von  $y = x + 345$ <sub>8</sub> zur Basis 2.
- b) Zeigen Sie, dass für jedes E und p eine bijektive Abbildungen  $f: \{0, \ldots, E-1\}^p \to$  $\{0,\ldots,\tilde{E}-1\}$  existiert und für alle  $p>1, \tilde{e}\geq 1$  und  $e\in \{p(\tilde{e}-1)+1,\ldots,p\tilde{e}\}\$ eine Zahl  $s \in \{0, \ldots, p-1\}$  existiert, sodass für eine Zahl x mit Darstellung [\(1\)](#page-0-0) und [\(2\)](#page-0-1) gilt  $f(a_{p(j-1)-s+1}, \ldots, a_{pj-s}) = b_j$  für  $j \in \{2, \ldots, K-1\}$ . Zeigen Sie außerdem, dass  $f(0,\ldots,0)$  $\overline{s}$  mal  $(a_1, \ldots, a_{p-s}) = b_1 \text{ und } f(a_{p(\widetilde{K}-1)-s}, \ldots, a_K, \underbrace{0 \ldots, 0}_{s \text{ mod }K})$  $p\widetilde{K}-K-s$  mal  $= b_{\widetilde{K}}$  gilt.

Hinweis. Nutzen Sie, dass die Zahlen  $b_j \in \{0, ..., \widetilde{E}-1\}$  zur Basis E eine eindeutige Gleitkommadarstellung  $b_j = E^p \sum_{i=1}^p a_{i,j} E^{-i}$  mit  $a_{i,j} \in \{0, \ldots, E-1\}$  besitzen.

Bemerkung. Aufgabe [2](#page-0-2) zeigt, dass das Umrechnen der Mantissen von Basen die in exponentieller Beziehung zueinander stehen sehr effizient durchfuhrbar ist indem man es auf die ¨ Umrechnung kleinerer Zahlen zurückführt.

**Matlab-Aufgabe 3** (Rundungsfunktion). Da das Umrechnen von Basisdarstellungen händisch recht langwierig sein kann, wollen wir im Folgenden zwei Funktionen schreiben die diese Aufgabe für uns übernehmen.

University of Graz Institut für Mathematik und wissenschaft. Rechnen

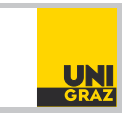

Richard Huber [richard.huber@uni-graz.at](mailto:richard.huber@uni-graz.at)

## Numerische Mathematik für LAK

 $2.\overline{U}$ bungsblatt – 8ten Oktober, 2019

a) Schreiben Sie eine Matlab-Funktion  $[s, a, e] = my\_round(x, E, K)$  welche zu eine gegebenen Zahl  $x \in \mathbb{R}$  die (ab)gerundete Basisdarstellung zur Basis E auf K Stellen wiedergibt. Dabei soll s ∈ {-1,1} das Vorzeichen von x angeben,  $a = [a_1, \ldots, a_K]$  die Gleitkommadarstellung (Mantisse) sowie e den zugehörigen Exponenten darstellen.

Nutzen Sie die "sign" Funktion um s zu berechnen und setzen Sie danach  $x = abs(x)$ . Verwenden Sie "log" und "floor" Funktionen um e zu bestimmen. Erstellen Sie dann einen leeren Vektor  $a = []$ . Nutzen Sie eine For-Schleife für  $i = [1 : K]$ . Innerhalb der Schleife fügen Sie floor $(x/E^{e-i})$  hinten an a, und aktualisieren Sie  $x = x - a(i)E^{e-i}$ .  $Geben\ Sie\ schließlich\ [s, a, e]\ zurück.$ 

**b**) Schreiben Sie weiters eine Funktion  $[x] = my_number(s, a, e, E)$  welche die Rundungsin- ${\it formationen} \; [s,a,e] \; \; wieder \; in \; eine \; Zahl \; \mathbb{R} \ni x = sE^{e-K} \sum_{i=1}^{K} a_i E^{K-i} \; \; transformiert \; und \;$ diese zurück gibt. Um dies zu erreichen, können Sie eine For-Schleife oder den "sum" Befehl nutzen.

Testen Sie Ihre Funktionen an einem kleinen Beispiel, um sich vom deren Korrektheit zu uber- ¨ zeugen. Bitte senden Sie ihre Programme als "zip" oder "tar" Datei bis Dienstags 09:00 Uhr am 8ten Oktober, 2019 an richard.huber@uni-graz.at (auch wenn nur Teilpunkte gemacht wurden). Dabei sollte im Betreff der Mail "NMLAK 2.3 Familienname1 Familienname2 Familienname3".

Hinweis. Links: [sign,](https://www.mathworks.com/help/matlab/ref/sign.html) [floor](https://www.mathworks.com/help/matlab/ref/floor.html) [log](https://www.mathworks.com/help/matlab/ref/log.html?searchHighlight=log&s_tid=doc_srchtitle) [sum](https://www.mathworks.com/help/matlab/ref/sum.html)

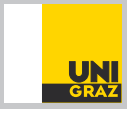